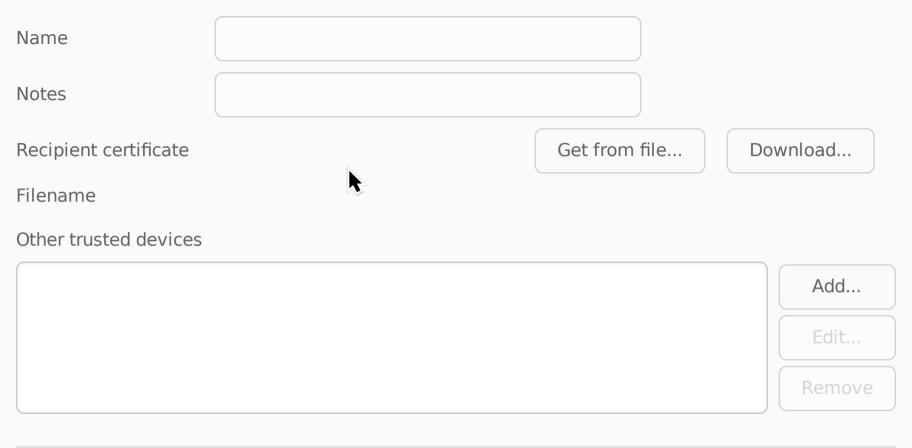

| Cancel | ОК |
|--------|----|
|--------|----|